### [Table of Contents](TOC.htm) **Table of Contents WINDOWS 95**

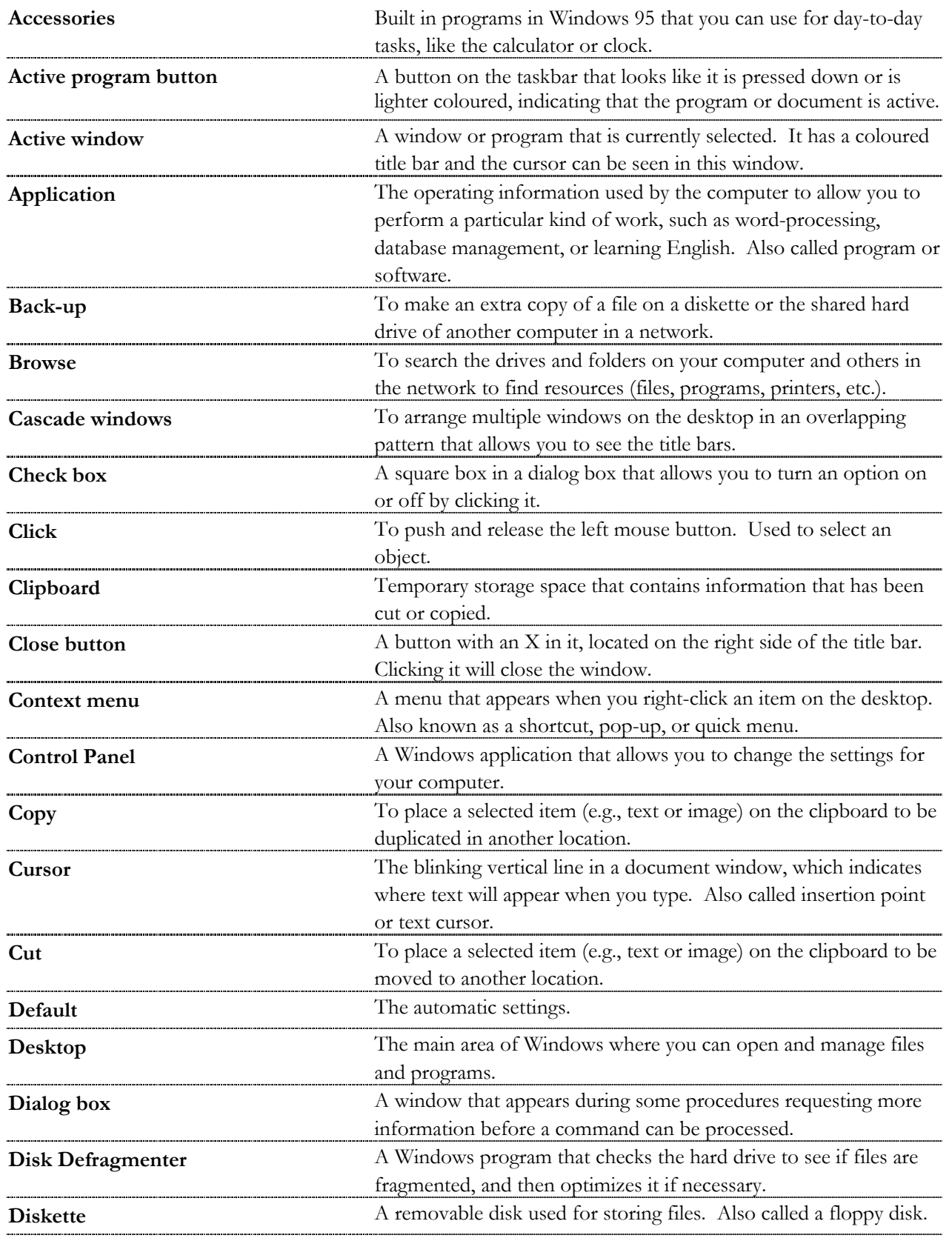

GLOSSARY GLOSSARY

#### WINDOWS 95  $\bullet$

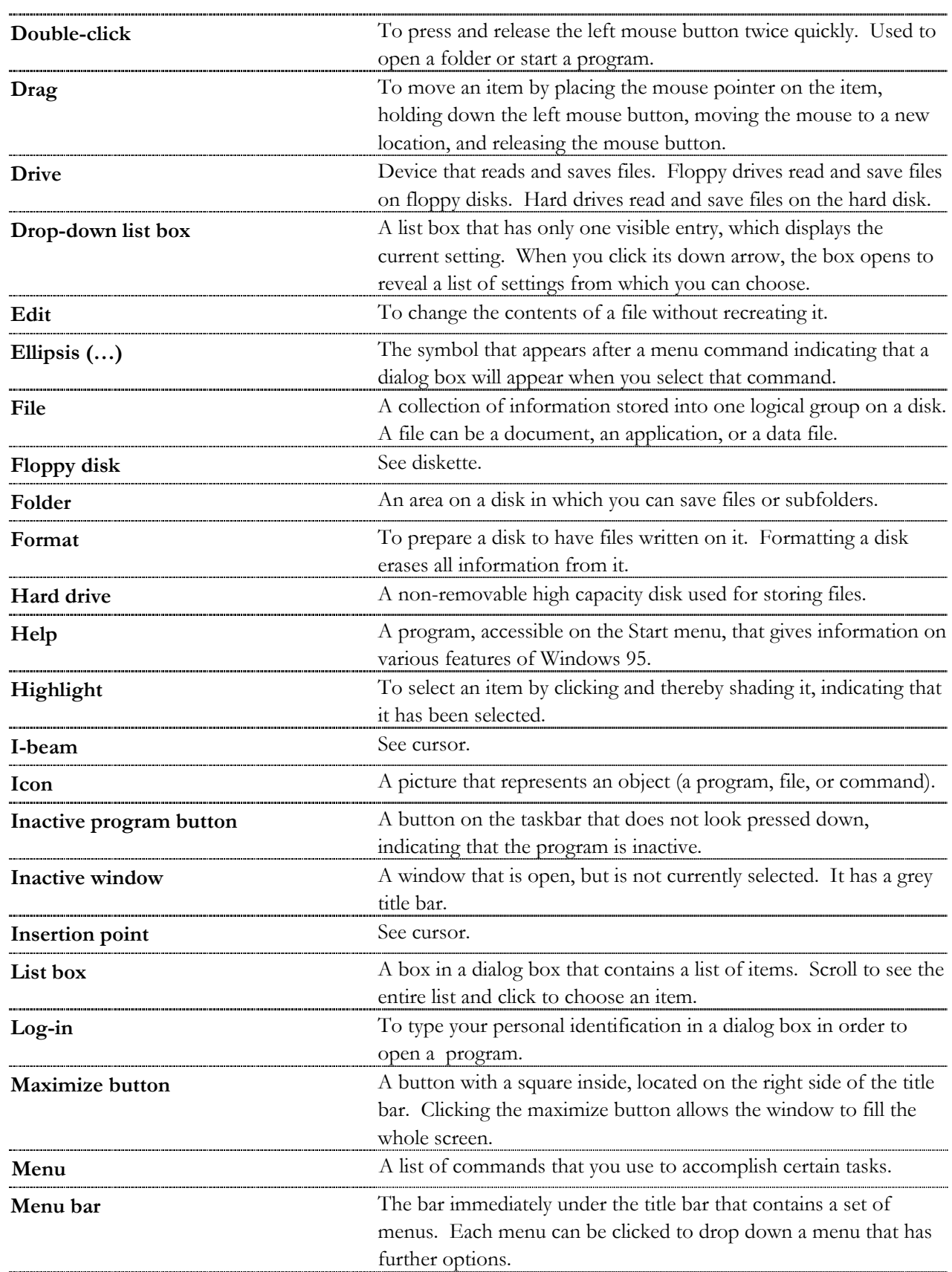

## WINDOWS 95

●

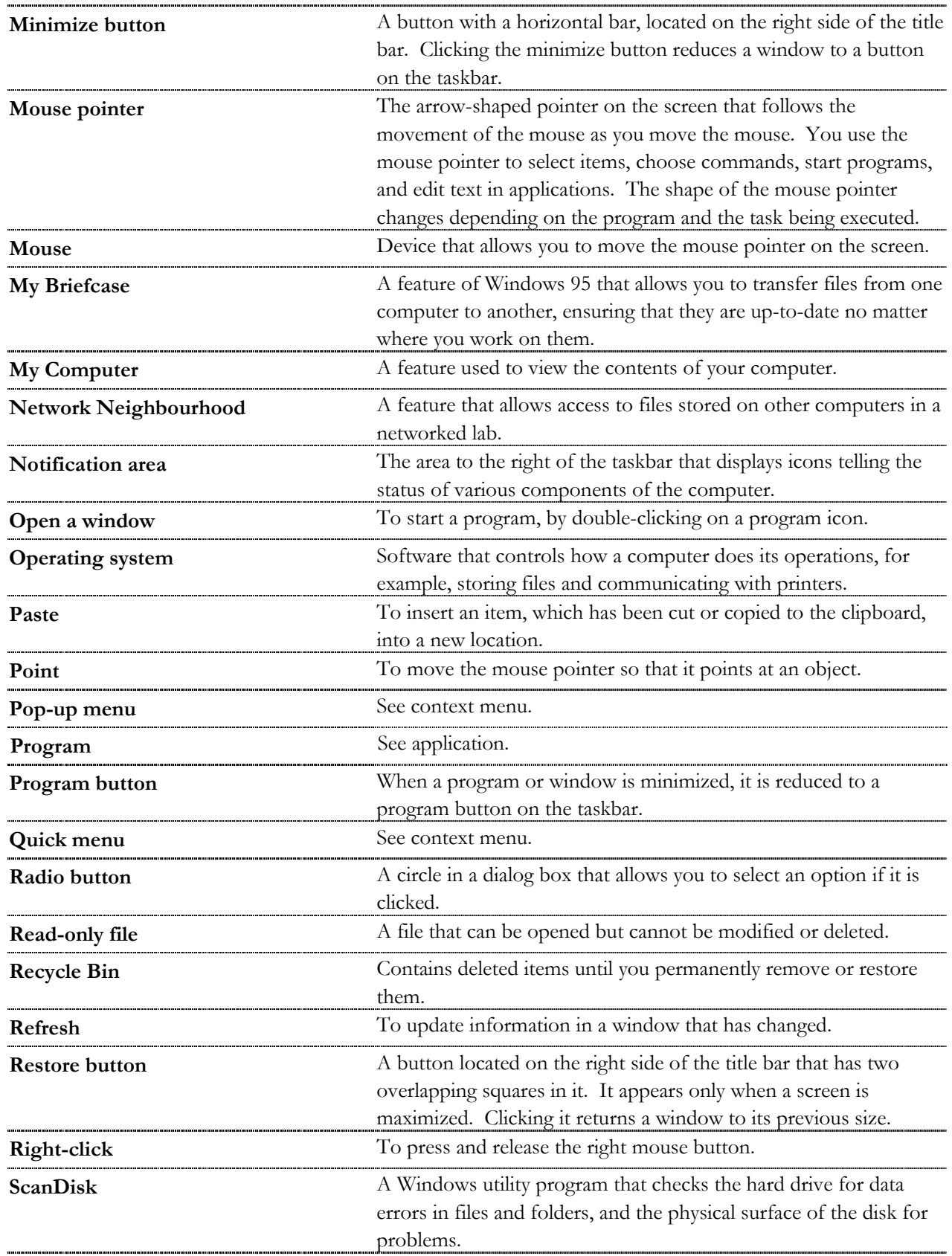

#### WINDOWS 95

GLOSSARY GLOSSARY

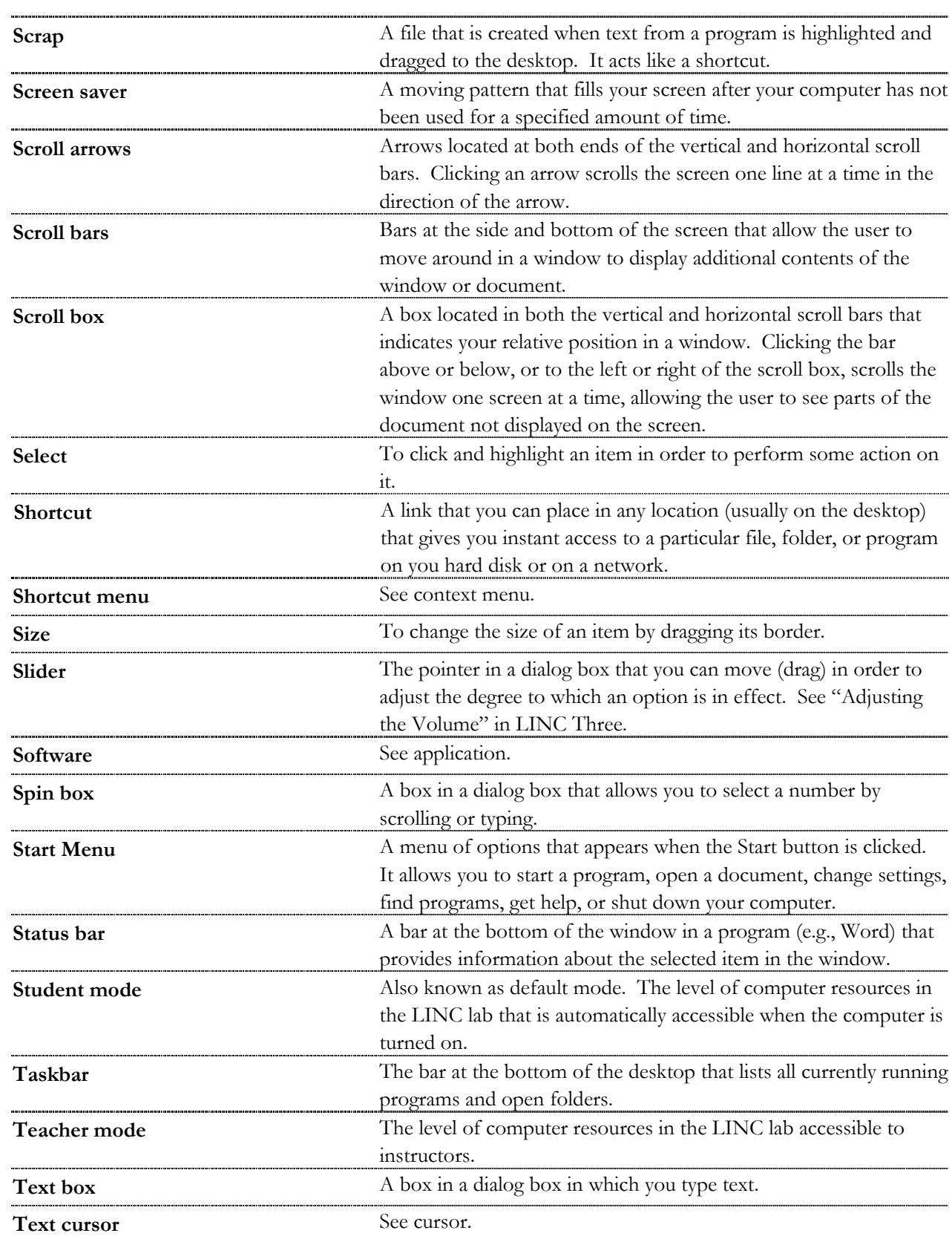

# WINDOWS 95

●

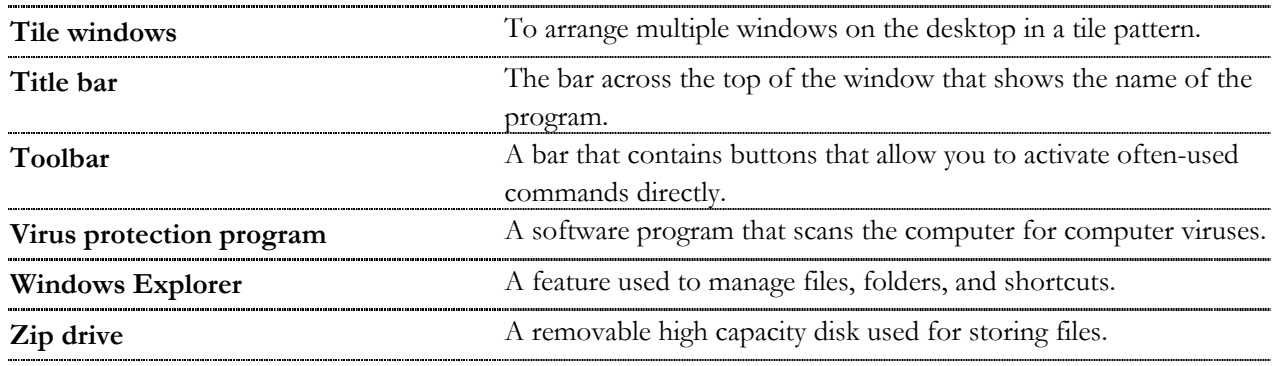